UNIVERSIDAD PANAMERICANA

308917

 $21$ 

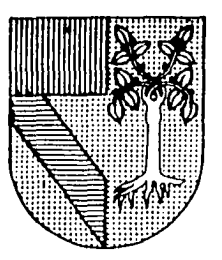

**ESCUELA DE INGENIERIA** CON ESTUDIOS INCORPORADOS A LA UNIVERSIDAD NACIONAL AUTONOMA DE MEXICO

ANALISIS DE FACTIBILIDAD DE PRODUCCION IN SITU VS. MAQUILA DE UNA EMPRESA QUE OFRECE SERVICIOS DE IMPRESION

S  $\mathbf{T}$  $\blacksquare$ F.  $S_{-}$ PARA OBTENER EL **TITULO** DE: **QUE INGENIERO MECANICO ELECTRICISTA** AREA: **INGENIERIA INDUSTRIAL** R. E. S E N  $\mathbf{T}$ **A MAURICIO** VOLPI CORONA

DIRECTOR DE TESIS: ING. ANTONIO CASTRO D'FRANCHIS

MEXICO, D.F.

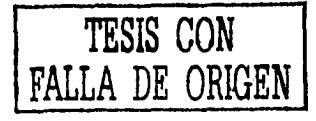

2002

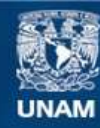

Universidad Nacional Autónoma de México

**UNAM – Dirección General de Bibliotecas Tesis Digitales Restricciones de uso**

#### **DERECHOS RESERVADOS © PROHIBIDA SU REPRODUCCIÓN TOTAL O PARCIAL**

Todo el material contenido en esta tesis esta protegido por la Ley Federal del Derecho de Autor (LFDA) de los Estados Unidos Mexicanos (México).

**Biblioteca Central** 

Dirección General de Bibliotecas de la UNAM

El uso de imágenes, fragmentos de videos, y demás material que sea objeto de protección de los derechos de autor, será exclusivamente para fines educativos e informativos y deberá citar la fuente donde la obtuvo mencionando el autor o autores. Cualquier uso distinto como el lucro, reproducción, edición o modificación, será perseguido y sancionado por el respectivo titular de los Derechos de Autor.

### **ÍNDICE**

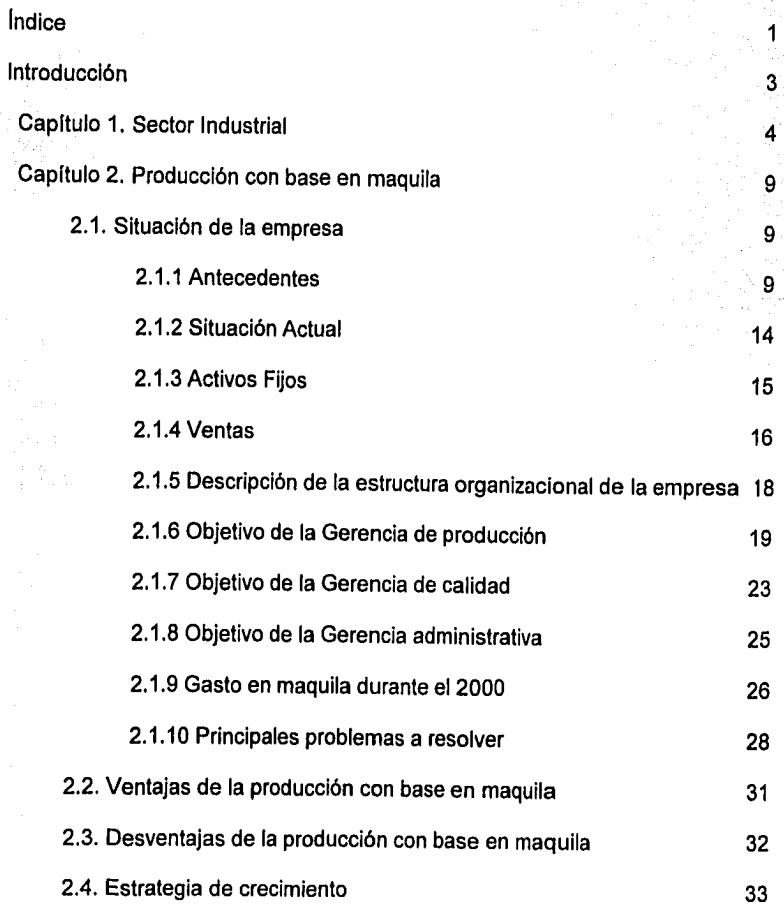

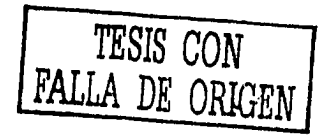

i

 $\mathbf{1}$ 

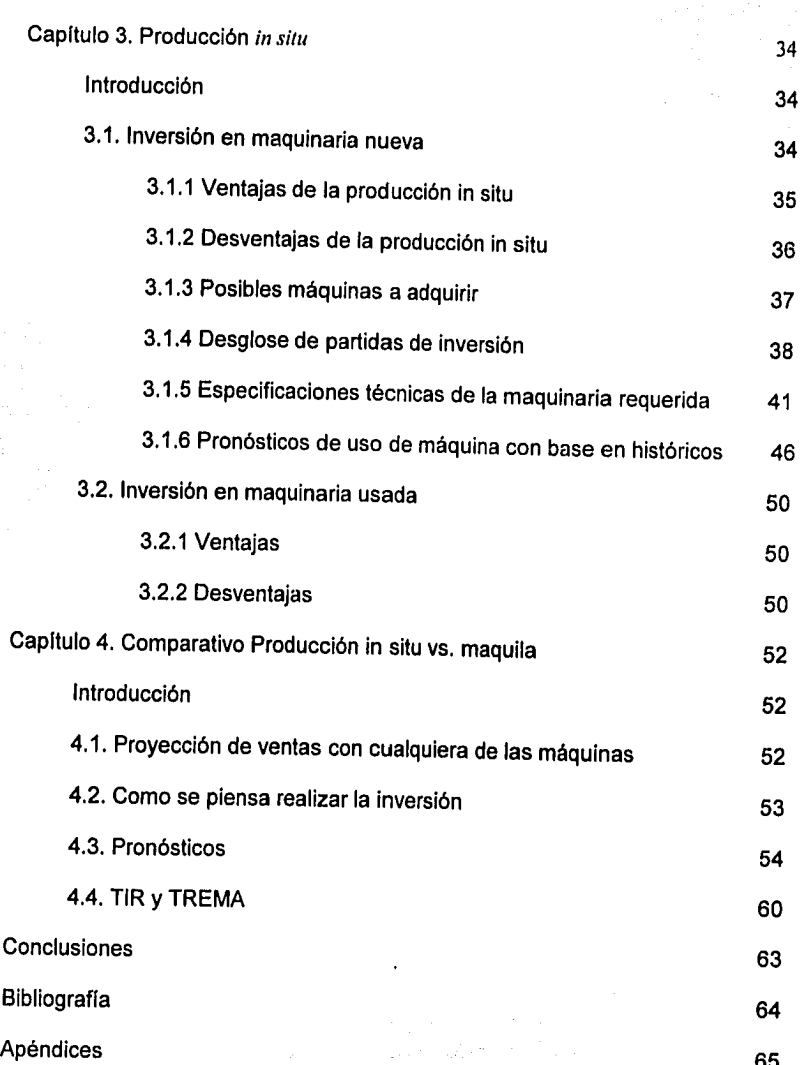

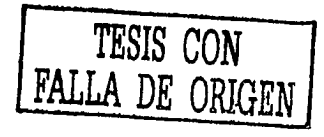

#### **Introducción**

El mundo cambia cada dla, en lo polltico, lo económico, lo tecnológico y lo social.

Hoy contamos con gobiernos plurales electos democráticamente, en donde los grupos que antes se encontraban en el poder ahora son de oposición.

Por otro lado la interrelación de las economlas nos obliga a plantear empresas de clase mundial con condiciones de calidad y precio iguales a los de nuestros nuevos socios comerciales.

Además de que la relativa estabilidad, con Indices de inflación y tasas de interés mas controlables, nos permiten planear y pensar nuestras empresas a plazos relativamente más largos, *y* no sólo reaccionar a los cambios cotidianos.

En lo tecnológico dentro de las artes gráficas, los cambios se presentan a una velocidad asombrosa: la electrónica, los nuevos materiales, equipos más rápidos; asl como las exigencias de nuestros clientes; que nos obligan a incrementar nuestra capacidad de respuesta produciendo más *y* mejor en el menor tiempo posible.

El objetivo del presente trabajo, fruto del estudio de la operación de una empresa de servicios de impresión, es el de plantear la iniciativa, de mejorar su operación mediante la adquisición de maquinaria especifica para su producción, y dado que es una inversión importante, hace falta de acuerdo a la rentabilidad que genere.

Para este propósito se ha analizado la forma de trabajo actual de la empresa, la metodologla *y* cómo se satisfacen las necesidades de los clientes.

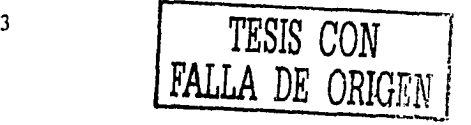

Una de las principales necesidades para plantear la inversión en maquinaria, es el construir barreras de entrada para nuestros competidores y el poder concursar en licitaciones del gobierno y contratos de producción anual por parte de la iniciativa privada, que ponen como requisito el de ser productor directo.

Debido a la alta competitividad de la industria litográfica, y aunque es una opción viable la de seguir maquilando para poder sobrevivir, la mejor manera de mantener una empresa sin problemas financieros, de calidad y de producción, que cuente con sus propios recursos, y no a través de la maquila de todo el proceso.

#### **Capítulo 1. Sector Industrial**

La impresión es un trabajo de arte hecho a partir de tinta sobre papel, existen una gran cantidad de ejemplos. No es creado dibujando en el papel con una pluma llena de tinta o con otro instrumento semejante, sino a través de un proceso indirecto de transferencia. El artista comienza dibujando o escribiendo alguna composición sobre otra superficie. La transferencia ocurre cuando una hoja de papel se coloca en contacto con la superficie dibujada, y esta corre a través de una prensa.

Gracias a las ventajas de hacer un trabajo de arte por este medio, múltiples "impresiones" se pueden realizar de acuerdo al número de piezas de papel que pueden pasar a través de la prensa en la misma forma. El artista decide cuántos ejemplares producir, y al total de números de impresión se le llama "edición''. Estas son firmadas y numeradas por el artista. De acuerdo al

número existente de copias, será el número de personas que podrán obtener esas impresiones.

Varios métodos de impresión han evolucionado a través de la larga historia del medio. Dependiendo de lo que el artista quiera expresar en un trabajo, será el tipo de impresión seleccionada.

El método que usamos es el offset, en el cual una vez que el artista ha terminado su obra, ésta se digitaliza o se pasa a un medio electrónico, para que una vez archivado, se pueda enviar a máquina y ésta a su vez imprime dicho trabajo.

Nuestro sector industrial es el 342003: Impresión y encuadernación, que comprende establecimientos que a través de procedimientos como la composición editorial, grabado, fotograbado, compaginación, impresión y encuadernación, elaboran todo tipo de productos impresos (libros, revistas, documentos, formas, impresos comerciales, boletos, etcétera); asl como la encuadernación de cualquier tipo de documento impreso, realizado de manera fabril, géneraimente para compañlas editoriales, excluyendo la encuadernación de publicaciones personales.

En las tablas 1 y 2 se muestran los datos referentes a la producción y ventas (tabla 1) además de materias primas y auxiliares consumidas durante el año de 1998, de este sector. Los datos aqul mostrados sólo se refieren a productos y materiales que producimos y usamos en nuestra empresa.

#### TABLA 1. PRODUCCIÓN Y VENTAS DEL SECTOR INDUSTRIAL

**Datos referentes a 1998** 

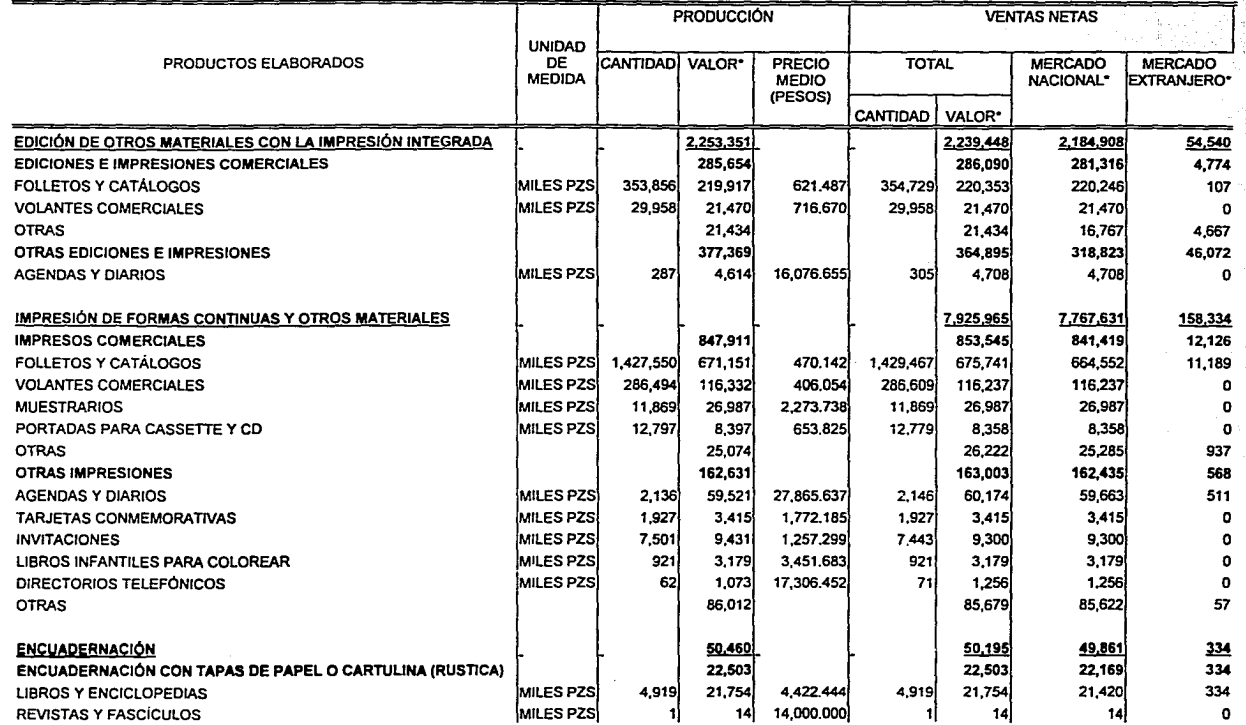

Fuente: Tablas del Sector industrial del INEGI de 1998

#### TABLA 2. MATERIAS PRIMAS Y AUXILIARES CONSUMIDAS EN EL SECTOR INDUSTRIAL

**Datos relerenles a 1998** 

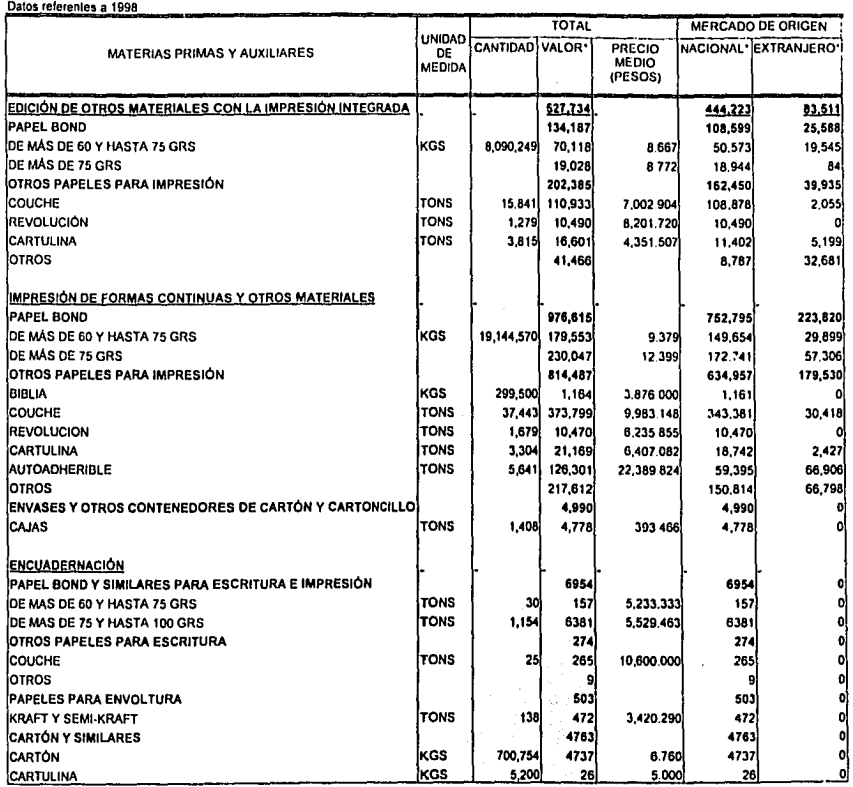

• **Información en miles de pesos** 

Fuente: Tablas del Sector industrial del lNEGl de 1998

 $\ddot{\phantom{a}}$ 

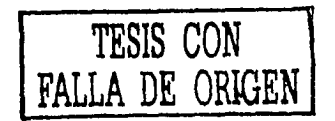

Como se puede ver, la mayor parte de esta Industria trabaja para provecho del propio pals, ya que casi la mayoría de materia prima que se consume es de origen nacional, además de que casi todos los productos se venden dentro del país.

En este sector se puede ver que gran parte de los productos competidores son importados, y casi muy pocos de los artículos producidos son exportados, lo que nosotros buscamos, no sólo es imprimir a nivel nacional, sino tener cierto sobrante para poder exportar productos de alta calidad, que a su vez beneficiarán no sólo a nuestra empresa en cuanto a ventas, sino a todo el sector.

Pocas empresas exportan, debido a que su principal fuente de trabajo son los impresos comerciales que se realizan dentro del pafs con lo cual satisfacen su necesidad de ventas. Nosotros nos estamos enfocando a la impresión de libros por lo que buscamos que la exportación sea una de nuestras principales fuentes de ingreso a largo plazo.

#### **Capítulo 2. Producción con base en maquila**

#### **2.1. Situación de la empresa**

#### **2.1.1 Antecedentes**

En la actualidad existen diversos tipos de impresión: digital, litográfica, offset, etcétera, nosotros estamos enfocados principalmente a la impresión en offset, la cual logra que las área sin imagen de una lámina llamada placa, sean humectantes; y al mismo tiempo las áreas que si llevan imagen tengan repelencia al agua atrayendo al mismo tiempo el medio de impresión (la tinta).

El mercado sufre cada día un aumento considerable en sus necesidades porque sus posibles clientes lleguen a conocerlos, uno de los medios más exitosos es a través de la publicidad impresa. Otra necesidad es la que tienen las personas por dar a conocer sus obras (novelas, poemas, etcétera) en libros que imprimimos.

Empezamos como una micro-empresa dedicada a Ja impresión en el año de 1996, cuya misión es ofrecer servicio internacional a un costo nacional a todos nuestros cliente dando un valor a nuestros empleados.

Antes sólo imprimlamos tarjetas de presentación *y* un poco de papelerla, gracias a eso *y* a nuestro buen desempeño comenzamos a crecer rápidamente, tanto en nuestra cartera de clientes como en nuestros tipos de trabajo: volantes, trlpticos *y* hasta la impresión de libros.

Este crecimiento implica el desarrollo de diversas áreas para satisfacer las necesidades del cliente *y* nos está llevando a dar un paso más en cuanto al crecimiento de la empresa: comprar maquinaria nueva o usada.

Seguiremos explicando a qué nos dedicamos.

El proceso de impresión consta de diversos pasos, dependiendo el tipo de material a imprimir, de los cuales nos dedicamos a imprimir principalmente dos: libros *y* papelerla (flyers, trlpticos, carteles, folletos, etcétera) que a continuación se explicarán:

◆ Libros: (ver figura 1)

- > Edición: acomodar el texto, así como seleccionar tipo de letra e imágenes.
- $\triangleright$  Original: impresión láser del texto a manera de prueba.
- ,,. Armado: las páginas se acomodan en pliegos, de acuerdo al número de páginas, haciendo un dummie para hacer mas fácil el doblado.
- $\triangleright$  Pruebas: antes de sacar los negativos se verifica que no haya errores en las impresiones o en el dummie.
- $\triangleright$  Negativos: por cada color se saca un negativo.
- > Láminas: por cada negativo se saca una lámina.
- $\triangleright$  Impresión.
- $\triangleright$  Doblado: se doblan los interiores del libro de acuerdo al dummie.
- > Alzado: compaginación del libro.

- > Cosido: dependiendo del grosor del libro sólo se pegará o requerirá ser cosido para evitar que con el tiempo las páginas se despeguen.
- > Engomado falso: las hojas se pegan entre si.
- > Pre-refine: una vez dobladas y alzadas se cortarán los interiores del libro para poder pegarlos al forro.
- > Encuadernado: los interiores se pegan al forro.
- > Refine: el libro se corta al tamaño final.
- > Empaque.

#### \* Folletería:

- > Diseño
- > Pruebas de color: se verifica que los tonos y el tamaño sean los deseados.
- > Negativos: se saca un negativo por color.
- > Láminas: se saca una lámina por negativo.
- > Impresión
- > Laminado o barnizado: para proteger el material.
- > Plecado y doblado: en caso de que sean trípticos, o lleven alguna forma en especial.
- > Empaque: de acuerdo a las necesidades del cliente.

Desde los comienzos de nuestra empresa, hemos tenido contacto con todas y cada una de las áreas implicadas en todo el proceso de impresión, pero nunca hemos tenido control directo sobre cualquiera de éstos, lo cual a veces retrasa nuestros tiempos de entrega.

Las empresas litográficas de mediano tamaño sólo abrazan los últimos procesos, desde Ja hechura de las láminas hasta el empaque. Las grandes empresas cuentan con la maquinaria y medios suficientes para llevar a cabo por ellos mismos todo el proceso, y sólo en casos en que la demanda sea mayor a su producción maquilan material extra.

Lo que buscamos ahora con la compra de la prensa es llegar a ser una empresa de gran tamaño para poder controlar casi todos los factores influyentes a nuestro proceso productivo.

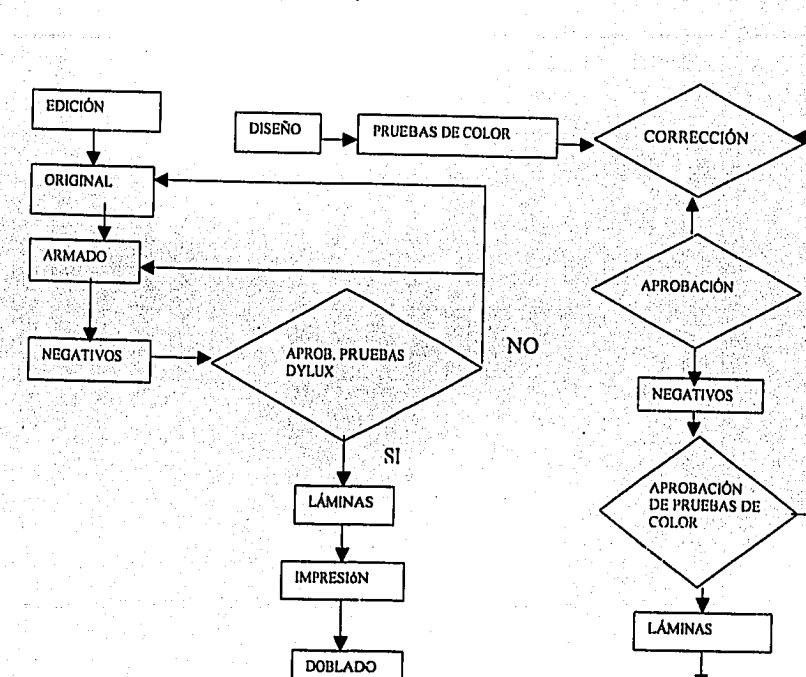

**ALCE** 

ENGOMADO FALSO

**PRE-REFINE** 

**ENCUADERNADO** 

**IMPRESIÓN** 

**AMINADO** 

PLECA DE DOBLEZ

**PRE-REFINE** 

**EMPAQUE** 

TESIS CON

FALLA DE ORIGEN

COSIDO

**REFINE** 

**BARNIZAITO/UV/L** 

#### Figura 1. Proceso de impresión para un libro.

#### **2.1.2 Situación actual**

Hoy realizamos todos nuestros productos por contratación de maquila de cada proceso. Esto funciona bien, pues tiene la ventaja de no tener gastos fijos. Sin embargo hay desventajas mayores, como no poder participar en licitaciones y contratos de producción anual por parte de la IP, no poder controlar nuestra producción, no tomar algunos trabajos debido a que al no ser productores, la utilidad es muy baja para el riesgo que significa el trabajo. Con la carga que tenemos actualmente, sin esperar que ésta crezca más, podrlamos mantener una máquina de impresión, por lo que hemos decidido invertir en dichos activos.

Nuestra producción actual corresponde a la de un taller de impresión con una prensa. Con las ventas que tenemos actualmente podrfamos mantener la producción de una máquina un turno de 12 horas, pero gracias al crecimiento que hemos tenido y al empuje que llevamos, creemos que en un año estaremos trabajando el primer semestre 16 horas y el segundo semestre las 24 horas, debido a que nuestras ventas siguen creciendo por posicionamiento y prestigio en el mercado.

En el 2000 producimos alrededor de 550,000 libros, además de la gran cantidad de folleterfa que, como se vio anteriormente, implica gran cantidad de maquiladores de diversos procesos. Aunque la folleterla podrfa parecer que nos deja un ingreso muy pequeño, el gran volumen ha implicado una gran fuente de ingresos, por lo cual también consideraremos los colores como una caracterlstica para la compra de una máquina.

#### **2.1.3 Activos fijos**

Debido a que toda nuestra producción se lleva fuera de nuestros talleres, contamos con pocos activos fijos, los cuales son suficientes (hasia el momento) para satisfacer nuestras necesidades de distribución, entrega y control de la producción.

También consideraremos activos fijos nuestros medios de comunicación entre las diversas áreas.

Para el área administrativa contamos con una computadora mitsuba 100 con procesador celeron 333.

Para el área de producción contamos con una computadora mitsuba 100 con procesador celeron 333; 3 radios nextel modelo i700, y uno modelo i1 ,000 (los cuales se usan para comunicación entre el área de calidad, producción y la dirección general), también tenemos una combi modelo 1980 para entregas.

La dirección general cuenta con un auto utilitario, para la representación de la empresa, un radio nextel i1000 y una computadora personal.

En cuanto a inmobiliario, sólo contamos con lo necesario para dos oficinas: dos escritorios, 4 sillas y teléfonos. Debido a que el local donde nos encontramos es rentado, no lo consideramos como parte del activo fijo.

Además contamos con una impresora HP láser modelo 2100.

Todo esto tiene un valor aproximado de \$175,000.

#### 2.1.4 Ventas

Llevamos cuatro años en el mercado y nuestro crecimiento del año de 1997 al 2000 ha sido del 804 por ciento. La fecha de apertura de operaciones fue en octubre de 1996, por lo que la operación en ese año fue mínima. Nuestras ventas han sido las siguientes:

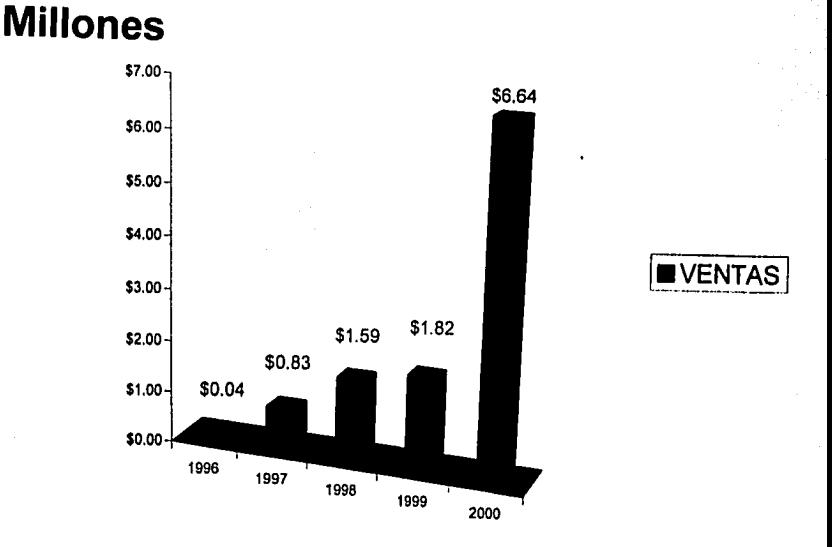

GRAFICA 1. HISTORIAL DE VENTAS

Como puede verse, el crecimiento mas grande fue en el año pasado (ver tabla 3), debido a nuestro avance dentro del mercado, en el cual seguimos ganando cada vez más clientes.

Si este porcentaje de desarrollo fuera en una empresa mediana o grande, estarfamos hablando de un suceso extraordinario, pero al hablar de una pequeña empresa podemos decir que tiene un buen crecimiento, que va por buen camino. Esperamos en un futuro no muy lejano ser la empresa flder en nuestro ramo.

#### Tabla 3. Ventas del ario 2000

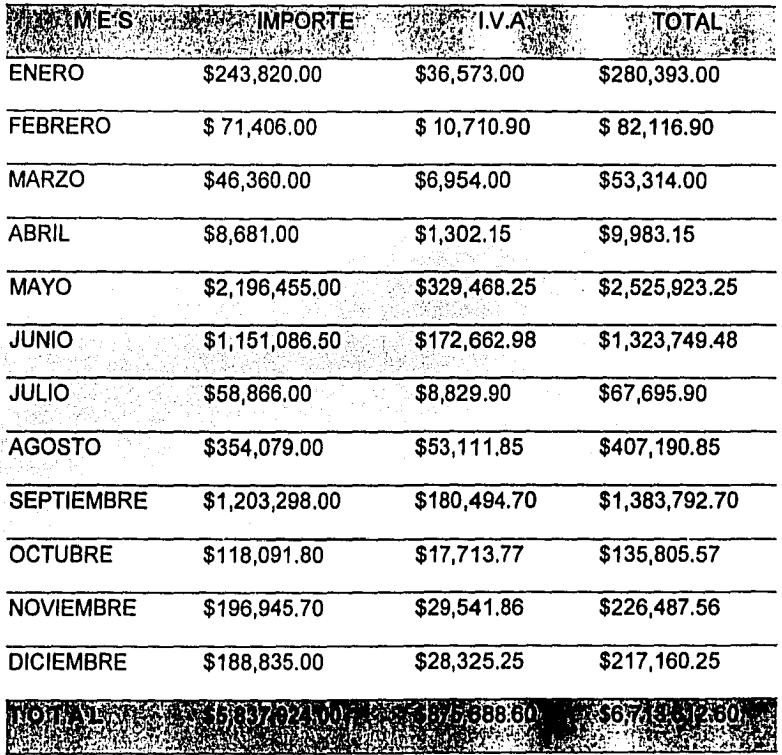

#### **2.1.5 Descripción de la estructura organizacional de la empresa**

La empresa, a lo largo de este tiempo, se ha topado con la necesidad de dividirse las tareas para ser más eficiente. En un principio el director general se encargaba de llevar toda la operación del negocio: ventas, producción,

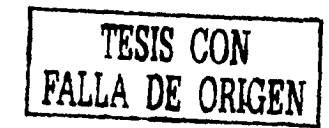

administración. En la actualidad estamos hablando de que la empresa ya cuenta con una gerencia administrativa, una de producción y una de calidad.

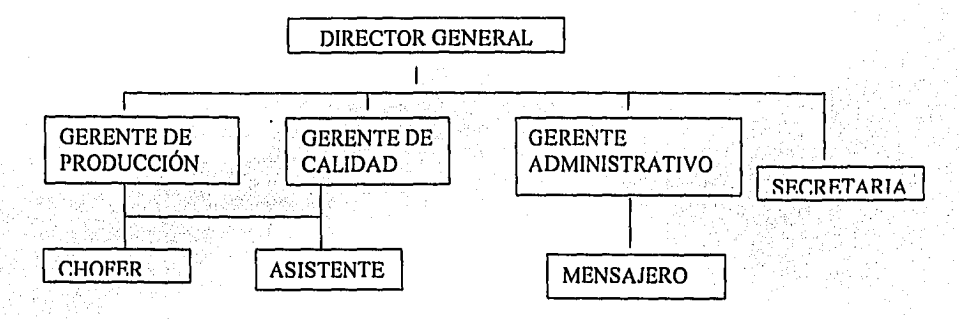

Figura 2. Organigrama de la empresa

Cada gerencia se encarga de optimizar al máximo cada una de sus áreas, aunque éstas áreas se encuentran aún con muchos problemas al no tener el control directo de sus gerencias y depender de las diversas empresas manufactureras.

Debido a esto cada área tiene sus objetivos, como a continuación se describe:

#### **2.1.6 OBJETIVO GERENCIA DE PRODUCCIÓN**

Optimizar el uso de los recursos de la empresa empleados (mano de obra, maquila, materia prima, etcétera) en la producción a través de una buena planeación de dichos recursos.

#### **ACTIVIDADES A DESARROLLAR**

- Planeación de la producción
- Control de inventario de materia prima
- Control de horas hombre
- Control de entregas
- Seguimiento de procesos
- Contacto con maquiladores
- Contacto con proveedores
- Elaboración de reportes

#### **PROCESOS POR ACTIVIDAD**

#### **Planeación de la producción**

De acuerdo al estado de las maquiladoras, el nuevo trabajo se envla a la maquiladora que cuente con la capacidad necesaria para la producción de dicho trabajo, buscando la mejor opción en precio, calidad y tiempo de entrega. Esta planeación puede ser diaria o semanal dependiendo de la carga del trabajo. También incluye un control de la producción el cual se lleva diariamente, para conocer el estado de todos los trabajos, y también mensualmente, para conocer los meses con mayor carga y a final de año tener una idea del desempeño de la empresa.(ver apéndices 1 y 2)

Para poder tener una buena planeación se necesita una lista actualizada de proveedores y maquiladores para poder coordinarlos bien, esta planeación puede ser hecha a mano o con la ayuda de algunos programas como excell o word los cuales brindan diversas herramientas para dicha planeación.

#### **Control de inventario de materia prima**

Debido al tiempo de entrega de la materia prima y a ser muy variable la cantidad de materiales para impresión, no se cuenta en este momento con un nivel de inventario, sino sólo con un porcentaje de materia equivalente al 10 o 20 por ciento el cual sirve como materia de ajuste. Con esto se busca tener un desperdicio mínimo asf como bajar costos.

Para que este nivel no sea exagerado o mínimo se requiere de la asistencia de un experto (Gerente de Calidad) el cual avala dicho porcentaje dependiendo del proceso. Se entregará un reporte al área administrativa de la materia prima usada para que pueda llevar un control de egresos.

Lo anterior se podrá llevar a cabo gracias al conocimiento del tipo de proceso a elaborar para poder estimar el porcentaje de inventario de protección. Detección a tiempo de posibles errores en las diferentes etapas del proceso.

#### **Control de horas hombre**

Para poder tener información necesaria de la duración de jornadas de trabajo asf como el control de tiempos extra según el proceso seguido así como la temporada de trabajo. Este control se llevará a cabo cada semana, (ver apéndice 3).

Para esto necesitaremos de puntualidad por parte de los trabajadores asl como el personal necesario, que en este caso serla un chofer y un asistente y en temporadas altas tal vez se requiera de un ayudante extra.

#### **Control de entregas**

Incluye tiempo prometido y tiempo real de entrega para saber nuestro rango de variabilidad en entregas y asl poder averiguar Ja causa del retraso en caso de ser necesario. Este control de entregas será semanalmente y se entregará un reporte al área administrativa para que ésta pueda llevar un control de ingresos y egresos.

#### **Seguimiento de procesos**

Estar al tanto del estado de cada trabajo para evitar posibles entregas tardlas y la corrección de posibles errores en cualquiera de las etapas. También se verificará el correcto desarrollo de la planeación.

Se logrará por medio del contacto con las diferentes áreas de la empresa, en persona o través de radios, asl como con los diferentes proveedores y maquiladores de la empresa, ya sea a través de medios electrónicos (e-mail), telefónicos (teléfono, fax), escritos (reportes) o en persona (conferencia, juntas).

#### **Contacto con Maquiladores y Proveedores**

Para poder contactar a ciertos maquiladores se requerirá que cumplan con ciertas especificaciones de calidad, precio y tiempo de entrega, asl como también nosotros debemos de cumplir ciertos requerimientos que ellos nos exijan, pudiendo llegar a acuerdos con ellos.

#### **Elaboración de reportes**

Para llevar los controles anteriormente se elaborarán Jos reportes correspondientes. (ver apéndices 1,2 y 3.)

#### **1.7 OBJETIVO GERENCIA DE CALIDAD**

Reducir los costos de operación, dar la mayor fluidez posible a la producción, eliminando totalmente los errores dentro del proceso de impresión.

#### **ACTIVIDADES A DESARROLLAR**

Para el control de calidad es necesario tomar en cuenta lo siguiente:

Que se entregue a control de calidad una orden de trabajo en Ja que se especifiquen las caracterlsticas del trabajo.

Considerar la necesidad de que el cliente autorice las pruebas.

Informar qué materiales proporciona el cliente para la elaboración de su trabajo (originales mecánicos, negativos, disquetes, zip, jaz, cd, etc.)

De ser posible tomar como gula de desarrollo del proceso de impresión alguna muestra igual o similar (flyer, diptico, póster, libro, etcétera).

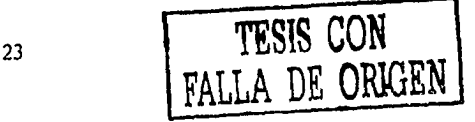

- A) Determinar quién o quiénes van a realizar los negativos y en caso dado hacer trazo para su realización o *dummie.*
- B) Calcular la cantidad de papel a comprar considerando su excedente.
- , C) Colocar en el taller más adecuado para la elaboración del mismo (offset, serigrafia, imprenta, fotocopiado, etcétera).

Supervisar ocularmente los negativos recibidos de preprensa y en su caso hacer las correcciones (deben venir limpios, sin bloqueos de imagen y si tienen orificios de luz bloquearlos).

Al recibir el papel debe revisarse que la cantidad solicitada a la papelera sea correcta y de las especificaciones solicitadas.

Dar seguimiento al proceso de impresión. Que se apegue a las pruebas de color entregadas en cuanto a cantidad de tinta suministrada, así como de agua, y que se iguale al máximo a la calidad solicitada.

Revisar que la cantidad que se imprimió corresponda a la requerida (tomando en cuenta el porcentaje de protección suficiente dependiendo del trabajo).

Revisar la elaboración de acabado. Que se realice correctamente (dobleces a gulas, grapas que abracen, pegado correcto, corte al tamaño indicado, etcétera).

Revisar el trabajo final. Que sea producto de lo planeado.

El empaque de preferencia debe ser en papel con logotipo de la empresa y con cinta impresa también con el logotipo (incluir teléfonos). Debe de proteger perfectamente al trabajo, para evitar posibles daños en el proceso de transporte.

Entregar en el Jugar indicado haciendo previamente una remisión que firmarán de contra entrega del trabajo.

Llevar una bitácora mensual de trabajos realizados en donde se mencionen comentarios de Jos trabajos realizados tanto positivos como negativos, con el fin de detectar errores, por medio de un mecanismo de calificación interno, corregir dichos errores en trabajos posteriores.

Impartir cursos que ayuden al personal a mejorar su desempeño dentro de la empresa. Dichos cursos abarcan los siguientes temas:

A) Impresión en sus diferentes modalidades

8) Papel

C) Tintas

D) Preprensa

Elaboración de un archivo con muestras de Jos diversos trabajos realizados. Esto es con el objeto de mejorar partiendo de logros alcanzados y verificando los errores y aciertos anteriores.

#### **2.1.8 OBJETIVO GERENCIA ADMINISTRATIVA**

Lograr que la empresa sea rentable a través de la distribución de los recursos monetarios, obteniendo asl una mayor liquidez.

#### **Actividades**

Planeación y control de gastos.- Administrar, controlar mediante una planeación en correlación con el área de producción.

Facturación y cobranza de la empresa.- De acuerdo a los trabajos realizados y de acuerdo a los créditos brindados a cada cliente.

Administración de los recursos humanos.- A través de un archivo con los datos de todo el personal que labora en Ja empresa, asl como posibles candidatos.

Asignación de presupuestos para cada área.- Mensualmente cada área brinda un presupuesto que deberá ser verificado para su aceptación.

Nómina.- La cual se realiza quincenalmente para poder tener mayor control de la misma.

#### **2.1.9 Gasto en maquila durante el 2000**

La siguiente tabla muestra los gastos reales por concepto de maquila de impresión a proveedores durante el año de 2000.

Tabla 4. Gastos en maquila en el 2000

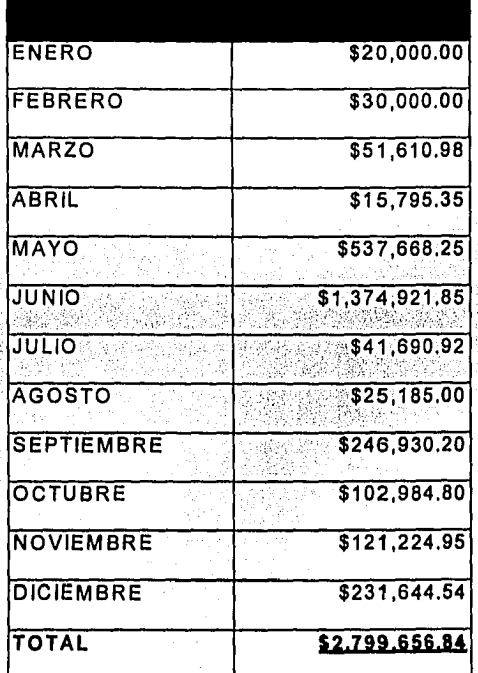

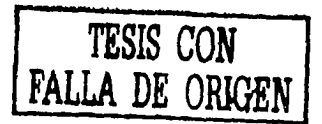

#### **2.1.10 Principales problemas a resolver**

Actualmente los Indicadores operativos son los siguientes:

- Tiempo de entrega
- Tiempo de proceso
- Tiempo de transporte
- Tiempo de espera
- Desperdicios
- Re-trabajos

Y los medidores de mejoramiento son los siguientes:

- Número de devoluciones
- Número de trabajos aceptados
- Quejas

Valor actual de los medidores:

Tiempo de entrega: actualmente casi el 50 por ciento del trabajo se entrega fuera de tiempo (desde un dla hasta una semana completa después de la fecha prometida).

Tiempo de proceso: puede variar el tiempo total dei proceso desde 2 dlas hasta un mes, los tiempos por etapa son aproximadamente los siguientes:

- o Pre-prensa: de 1 a 2 dlas, según aprobación
- o Prensa: de 1 a 5 dlas dependiendo el tamaño del trabajo
- o Acabado: de 3 horas a 2 días

Tiempo de transporte: tiempo que tardamos en transportar nuestro producto de una etapa a la siguiente. Suele ser de 15 minutos a un par de horas.

Tiempo de espera: Varia de algunas horas a varios dlas, dependiendo de la programación de nuestro maquilador.

Número de devoluciones: Cerca del 10 por ciento del trabajo se ha devuelto para volverse a imprimir, lo que se puede considerar como reimpresiones.

Número de trabajos aceptados: Casi 90 por ciento de los trabajos se aceptan.

Quejas: Comúnmente se relacionan al número de devoluciones debidas a algún error, donde el cliente puede ser culpable por aceptar diseños sin revisarlos antes.

Re-trabajos: Todas las devoluciones tienen que volverse a imprimir, lo que significa un retrabajo como un gasto en materiales.

Desperdicios: Además de tomar un 10 por ciento de material como protección del proceso, el único desperdicio que existe es debido a retrabajos. Posibles mejoras al instalar maquinaria.

Al contar nosotros con una prensa y algunos aditamentos como la insoladora y guillotina, la mayoría de ahorros serla en:

> • Tiempo de transporte: Sólo transportarlamos materia prima a la prensa y algunos trabajos a acabados especiales. Esta disminución serla en más de un 30 por ciento

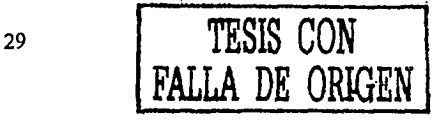

- Tiempo de espera: Al programar nuestra producción de acuerdo a nuestra capacidad, podremos disminuirlo en un 50 por ciento.
- Tiempo de entrega: Al disminuir los tiempos anteriores, nuestro tiempo de entrega se reducirla, con lo cual podrlamos tener mayor capacidad de producción.

Al tener más cerca de nosotros el área de trabajo, tanto operaciones como calidad podrlan checar el desempeño del área con lo cual se podrlan evitar múltiples retrabajos, debidos a falta de supervisión lo cual disminuirla nuestro número de devoluciones.

Con lo anterior nuestra capacidad se vería aumentada casi al doble. El problema serla sincronizar tanto nuestra producción como nuestra maquila, y el conseguir suficientes clientes para explotar al máximo nuestra capacidad, por lo que se necesitarla desarrollar un área de ventas que se encargue de satisfacer la necesidad de clientes, tomando en cuenta que esta área debe estar en contacto continuo con el área de producción, para evitar caer en entregas tardlas de trabajo.

Si nuestra capacidad se ve satisfecha y aumenta nuestra cantidad de trabajos entregados, asl como su volumen, necesitarlamos fortalecer el área de entregas con un buen vehlculo (camioneta), asf como con un buen ayudante.

Necesitarlamos personal capacitado para la prensa asf como un ayudante, para lo que habrla que capacitar constantemente. Tendríamos que contar con equipo y normas de seguridad.

En cuanto al área de trabajo, debe de contar con las siguientes caracterlsticas: instalaciones eléctricas *y* drenaje apropiado para la maquinaria, área de almacenaje (bodega) *y* el área suficiente para la instalación de dicha maquinaria.

Con respecto a la maquinaria contarlamos con una prensa (tamaño aún por verificar), insoladora *y* guillotina, además se necesitarla una tina de revelado de láminas, un gato de patln, tarimas para estibar, asl como un mantenimiento preventivo mensual *y* un inventario de productos qulmicos

#### **2.2. Ventajas de la producción con base en maquila**

La principal ventaja con la que contamos hoy por trabajar a partir de diversos proveedores de maquila, es el hecho de contar con varios proveedores del mismo proceso, pues de cierta manera aumenta nuestra capacidad productiva.

Lo anterior nos brinda la oportunidad de seleccionar a nuestros proveedores de acuerdo a su calidad o cualquier otro factor que se pudiera considerar importante corno tiempo de entrega, tipo de maquinaria, etcétera.

Al no contar con maquinaria o equipo no gastamos dinero en mantenimiento, lo que se refleja en la baja incurrencia de gastos fijos asl como gastos indirectos casi nulos.

Debido a que no necesitamos manejar directamente ningún tipo de maquinaria, *y* solamente nos encargamos de la planeación *y* la entrega de los

diversos trabajos, no requerimos de mano de obra especializada, lo que minimiza nuestros costos

Al no llevar a cabo la producción en nuestros talleres no necesitamos manejar ningún tipo de inventario, solamente manejamos un nivel de protección bajo el cual se utiliza como material de prueba para ajustar tonalidades *y*  colores.

#### **2.3. Desventajas de la producción con base en maquila**

Al no contar con nuestra propia maquinaria no podemos tener un control directo sobre nuestra producción lo que a su vez nos acarrea más problemas.

Uno de los problemas arriba mencionados es el hecho de no poder participar en diversas licitaciones (y concursos de producción continua con la industria privada).

Otro gran problema es el hecho de rechazar diversos trabajos debido a que al no ser productores, la utilidad es muy baja en comparación con el riesgo que implica el trabajo.

La dependencia que tenemos con nuestros maquiladores nos obliga a elevar nuestro costo de producción, lo que en otras palabras serla un alto rango de descontrol de los mismos.

Nuestro tiempo de entrega, asl como la calidad, dependen casi directamente de nuestros maquiladores, pues aunque contamos con nuestra propia planeación, cada maquilador tiene la suya, donde no nos tiene dentro de

sus trabajos preferentes, y si a ellos les surge algún trabajo imprevisto, recorren el nuestro, dejándolo con una nueva fecha de entrada más tardía.

Muchos de nuestros maquiladores creen que su calidad es la mejor, consideran innecesario que el departamento de calidad de otra empresa revise su trabajo. Nos hemos encontrado con algunas barreras, pues cuando logramos que el maquilador nos permita el acceso para verificar el trabajo, los trabajadores no toman en cuenta nuestras indicaciones.

#### **2.4. Estrategia de crecimiento**

Dado que la industria de la impresión está muy competida, cuando uno pretende desarrollarse en ella, tiene que pensar en barreras de entrada para los distintos competidores, una de ellas y la más natural es la inversión en maquinaria de vanguardia.

Para el caso de nuestra empresa, una de las principales estrategias de crecimiento es formar un departamento de ventas para fijar cuotas de ventas, planes de mercadotecnia y asl incrementar las ventas y el uso de las máquinas en las que se esté evaluando invertir.

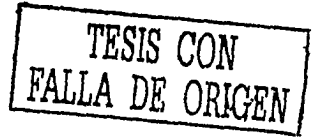

#### **Capítulo 3. Producción in situ**

#### **3.1. Inversión en maquinaria nueva**

La producción *in situ* supone contar con los activos necesarios para realizar el grueso de la producción con recursos propios. Muchas veces es una manifestación de la consolidación de una empresa aunque en nuestro pals por no tener bien controladas las barreras de entrada en las distintas industrias por el efecto de la globalización y el contrabando, tiene el inconveniente de incurrir en una serie de inversiones difíciles de competir con las distintas ofertas mundiales.

El reto está en poder hacer estas inversiones que representan el verdadero desarrollo de nuestro pals, contando con las variables macroeconómicas, para no salir perdiendo en una inversión en moneda extranjera y con altos costos por comprar tecnología de vanguardia.

Muchas veces el mayor margen se lo lleva el comerciante o el que manda a maquilar, sin embargo llega un momento en que los requerimientos de los clientes suponen una inversión especial y hay que ver si se está preparado para dar ese salto, ya que no todas las empresas tienen porque dar ese brinco y no todas las que se decidan a invertir tienen asegurado el éxito.

#### **3.1.1 Ventajas de la producción in situ**

La principal ventaja con la que contamos en este tipo de producción es el control mismo sobre toda la producción, aunque todavla maquilarlamos algunos procesos, el más importante, que es el de la impresión, lo controlarlamos nosotros.

Nuestro volumen de producción se incrementarla de una manera impresionante debido a que nuestros precios serian más bajos.

Lograrlamos entrar a licitaciones que podriamos ganar gracias a una buena planeación así como a buenos precios.

Aunque ahora nuestra fuerza de trabajo es muy poca, al contar con maquinaria especializada seriamos una fuente de empleos directos para diversos puestos.

A través de una buena capacitación lograrlamos niveles de especialización en las diferentes áreas de la empresa, lo que podria significar "formar escuela" dentro de nuestra empresa.

La dependencia que ahora tenemos hacia nuestros maquiladores serla casi nula, pues sólo maquilarlamos algunos procesos, los cuales bien planeados no significarian retrasos en la entrega de trabajos.

Al· poder manejar directamente nuestra producción podriamos subir muchlsimo nuestro nivel de productividad lo que a su vez, y gracias a una buena área de administración se vería reflejado en una mayor rentabilidad como empresa.

Además por medio de la adquisición de activos fijos generaremos valor para la empresa, lo cual nos ayudará dentro de los estados financieros.

Nosotros podremos dar el valor agregado de calidad a nuestro producto, lo cual se reflejará en un mayor número do clientes.

Tendremos una mayor eficiencia en el tiempo de producción, pues ya no tendremos los tiempos de espera de nuestros diversos proveedores afectando sólo a nuestros productos.

Todo lo anterior se verá reflejado en un aumento en nuestra participación de mercado, lo cual repercutirá en mayores utilidades.

#### **3.1.2 Desventajas de ta producción in situ**

La desventajas de la producción in situ, se darán sólo al comienzo de la implantación de la maquinaria, pues significa una gran inversión que deberá darse en relativamente poco tiempo.

El precio de la maquinaria es la principal desventaja ya que como son equipos de tecnología importada los precios están en dólares y estaremos sujetos a una variación en el tipo de cambio.

Cambios de las variables macroeconómicas: Devaluaciones, recesión, crisis económica, desaceleración económica del pafs, todas ellas darfan como resultado un consumo inferior que afectarla directamente a nuestra empresa.

Altos costos fijos, que se justificarían en los primeros años de producción, y que en dichos años serian más elevados.

Costos en capacitación a los operadores.- En un principio será mayor debido a que tendrlamos que adaptar todas nuestras áreas a este tipo de producción.

Rotación de operadores capacitados.- Es muy posible que una vez capacitados varios de nuestros operadores, diversas empresas nos los roben, o por cultura de los mismos operadores, abandonen sus puestos.

#### **3.1.3 Posibles máquinas a adquirir**

Las tres compañlas con las que estuvimos en pláticas para la posible adquisición de una prensa fueron Heidelberg, Mitsubishi y Komori. Dichas compañlas cuentan con diversos modelos con semejantes caracterlsticas de trabajo y calidad, razón por la cual fueron escogidas como posibles proveedores.

En cuanto a capacidad de colores, las tres tienen máquinas de 2, 4, 5, 6 y hasta 8 colores (este sistema sólo en Heidelberg). Por el tipo de folleteria que comúnmente trabajamos, asi como diversos libros, necesitamos una máquina con 4 cabezas (colores), ya que a partir de la mezcla de esos colores (cyan, magenta, yellow y black) podemos obtener toda la gama de colores y muy pocas veces hemos recurrido a la quinta cabeza para aplicar un barniz especial.

Referente a los tamaños de entrada de una máquina de 4 cabezas pueden ser de 480 X 660 mm. o de 520 X 720 mm. Debido al tamaño de Jos pliegos de papel en los cuales imprimimos, escogimos el tamaño de 520 X 720 mm. para no tener ningún problema.

Como las tres compañlas nos ofreclan máquinas con nuestros requerimientos y con semejantes niveles de calidad y de capacidad, escogimos de acuerdo al mejor plan de financiamiento.

Heidelberg nos proponla un enganche del 35 por ciento con una tasa del 11 por ciento en un plazo de 5 años, Mitsubishi contaba con una arrendadora propia, lo que le permitfa ofrecernos una tasa de interés menor (5 por ciento), asl como un enganche del 15 por ciento pero en un plazo mayor de 10 años, lo que era un valor muy elevado; en cambio Komori nos ofreció una tasa semejante a la de Mitsubishi, 6 por ciento de interés con un enganche razonable del 15 por ciento y un crédito a 5 años.

La máquina que podriamos adquirir en Komori es la Lithrone 28 de 4 colores, cuyas caracteristicas se describirán un poco más adelante.

#### **3.1.4 Desglose de partidas de inversión**

La inversión inicial que requerimos para la adquisición de nuestro nuevo equipo seria de \$6,822,000.00 lo cual absorberla los gastos correspondientes a la nueva maquinaria: una Lithrone 28, una guillotina, la cual es necesaria debido a los posibles tamaños de papel extendido (90\* 125 cms), que no pueden entrar a la máquina directamente, asl como para refine de material impreso, una insoladora para pasar los negativos a las placas de impresión, además de una mesa de luz para poder revisar los negativos y que pasen a las placas sin ningún error, además, en esta mesa se pueden ir revisando las primeras impresiones de prueba.

En cuanto a gastos de instalaGión, necesitaremos una subestación eléctrica que satisfaga las necesidades de Ja prensa esto es: 208-230 V, AC · trifásica, 60 hz. totales, 25 Amp *y* 28.5- 29.5 Kw. Además de adaptar el local para que Ja maquinaria trabaje en las mejores condiciones.

Relativo a inventario de láminas, tintas y solventes, sólo consideraremos uno de aproximadamente un mes de duración, debido a que dicho material cuenta con poco tiempo de vida una vez abierto, *y* las láminas se pueden reciclar.

También consideramos Jos impuestos que Ja máquina conlleva *y* no están contemplados en el costo, el IVA y Jos impuestos de importación, ya que este tipo de equipo no se produce directamente en nuestro pals, aqul también consideramos los gastos aduanales y maniobras de embarque.

Por último estamos considerando un cierto capital de trabajo que nos respaldará para la contratación de mano de obra así como otros gastos no incluidos.

Inversión necesitada

\$ 6,822,000.00

#### Maquinaria

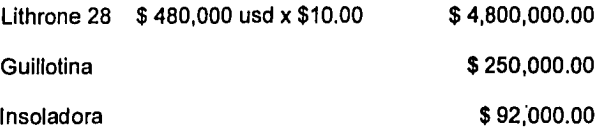

Mesas de luz (2)

Gastos de Instalación

Subestación eléctrica

Adaptación del local

\$ 25,000.00

\$ 200,000.00

\$ 150,000.00

Inventarlo

Tintas y solventes Láminas \$ 10,000.00 \$ 2,000.00

Impuestos de máquina Lithrone 28

J. V.A.

Impuestos de importación

Gastos aduanales y maniobras de embarque

Capital de trabajo

\$ 720,000.00

\$ 48,000.00

\$ 25,000.00

\$ 50,000.00

Comprar la maquinaria sólo implica un aumento de 3 personas que serian los operadores. La capacitación del personal nos la proporciona la compañia Suntek. No haremos proyecciones suponiendo crecimiento demasiado optimista.

#### 3.1.5 Especificaciones técnicas de la maquinaria requerida

A continuación mostraremos un cuadro con las caracterlsticas de la máquina que compraremos:

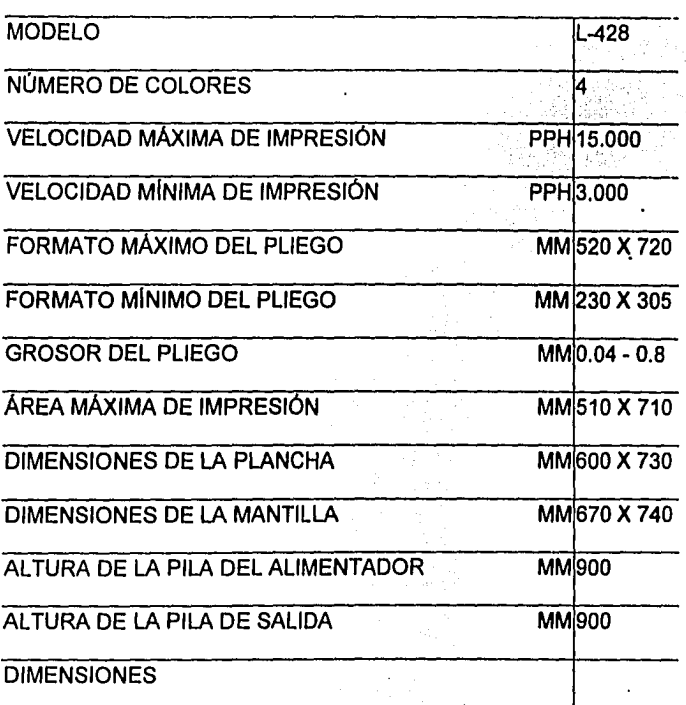

Tabla 5. Caracterlsticas de la Lithrone 28.

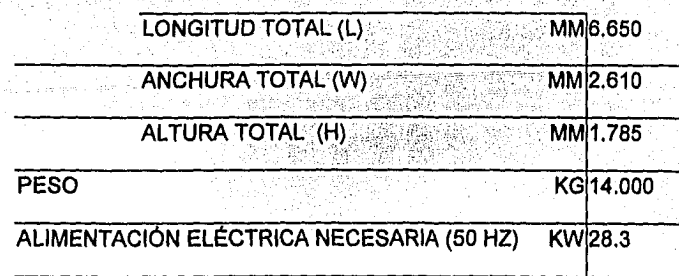

Para la instalación de la nueva maquinaria necesitaremos también la contratación de una tripulación efectiva en cuanto se tenga el equipo y la maquinaria, y considerar que se les va a impartir capacitación de acuerdo a sus puestos.

Es necesario pagarles sueldos competitivos para que no deserten frecuentemente.

En cuanto a nuestros proveedores hay que hacerles enérgicas quejas cuando no nos cumplan (calidad, cantidad y fechas de entrega).

En la imagen número 1 podemos ver la máquina que pensamos comprar y en las imágenes 2 a 7 se pueden observar cada uno de sus componentes. En la imagen 8 se especifican medidas de la máquina.

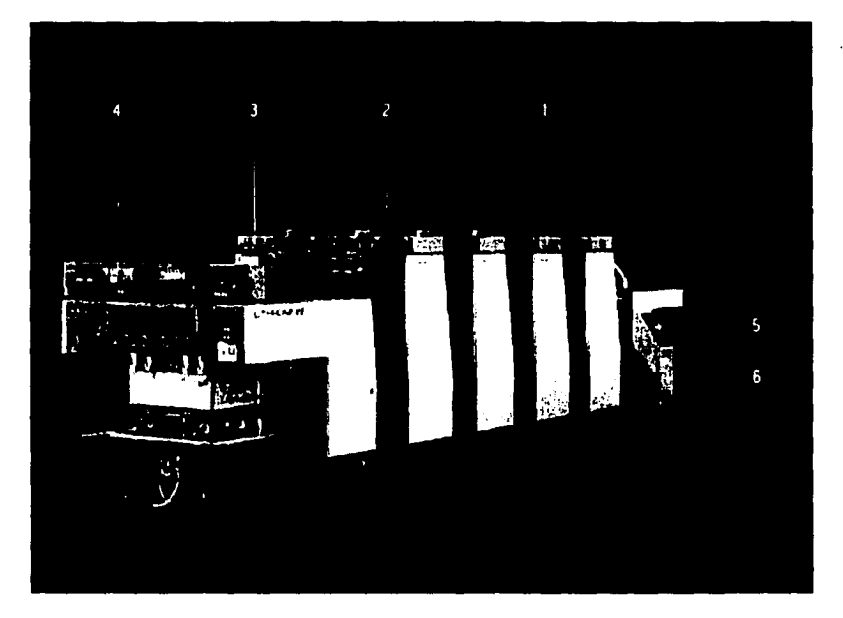

Imagen 1. Lithrone 28. 4 cabezas

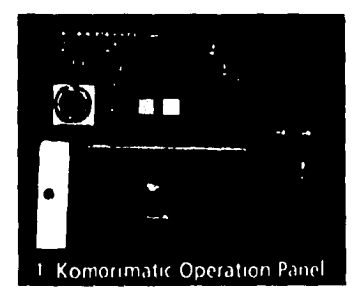

Imagen 2. Panel de operación

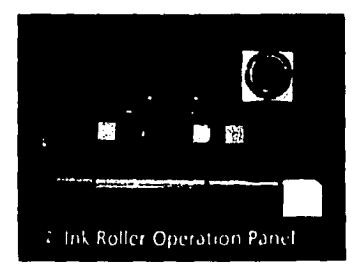

Imagen 3. Panel de operaciones del rodillo de tinta.

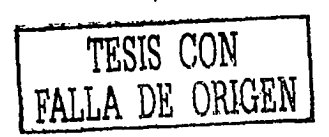

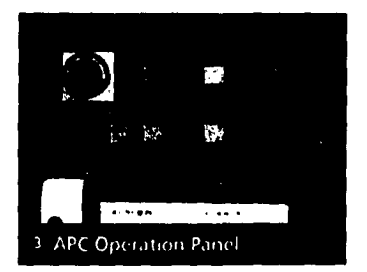

Imagen 4. Panel de operación APC

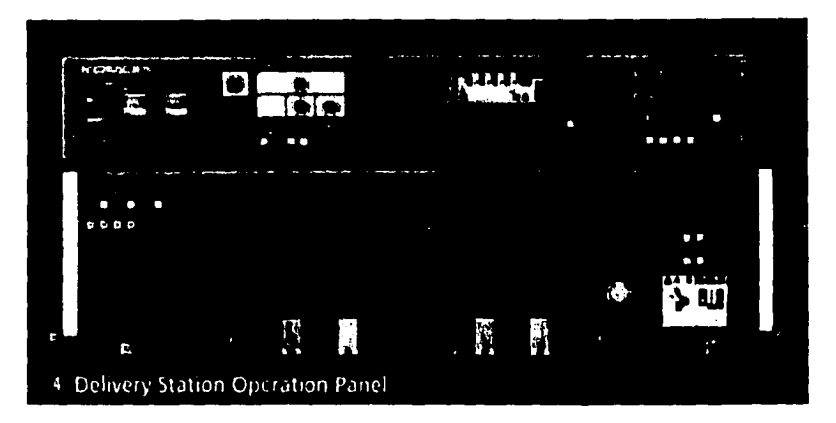

Imagen 5. Panel de operación de la estación de entrega

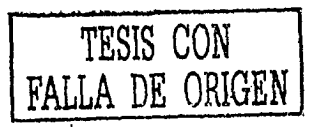

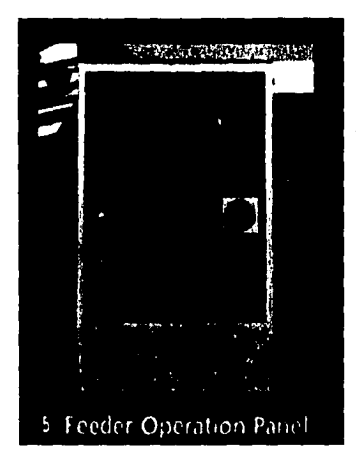

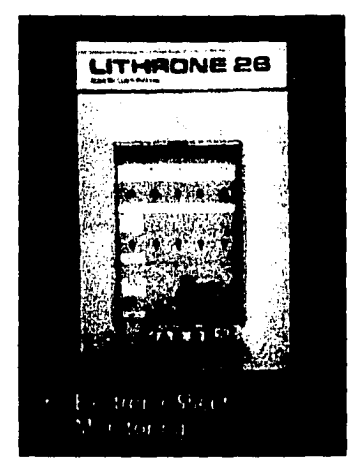

Imagen 6. Panel de operación del alimentador Imagen 7. Monitor eléctrico de hojas

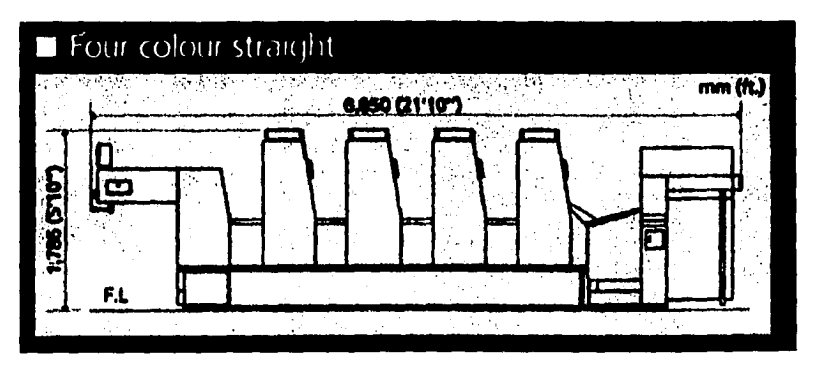

Imagen 8. Perfil de la máquina de 4 colores. Dimensiones.

**TRSlS CON FALLA DE ORlGEN** 

**3.1.6 Pronósticos de uso de máquina en base a Históricos** 

La siguiente tabla (6) proyecta la posible producción en un turno de 12 horas, señalamos producción, gastos en pesos y la utilidad de la operación de la maquinaria durante este año.

Con una base similar obtuvimos pronósticos de producción para los años 2002, 2003 y 2004 (tablas 7, 8 y 9).

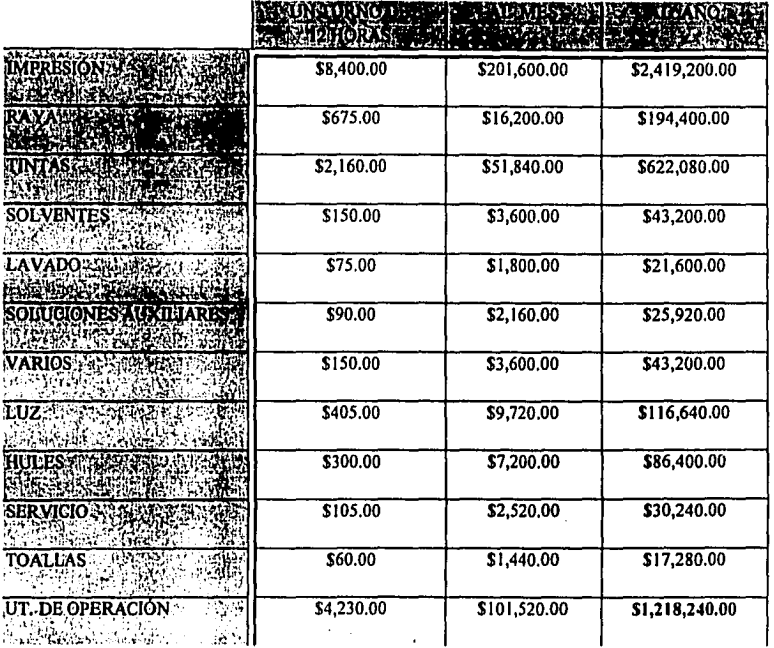

Tabla 6. Proyección de Producción del año 2001

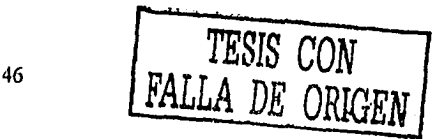

#### Tabla 7. Proyección de producción del año 2002

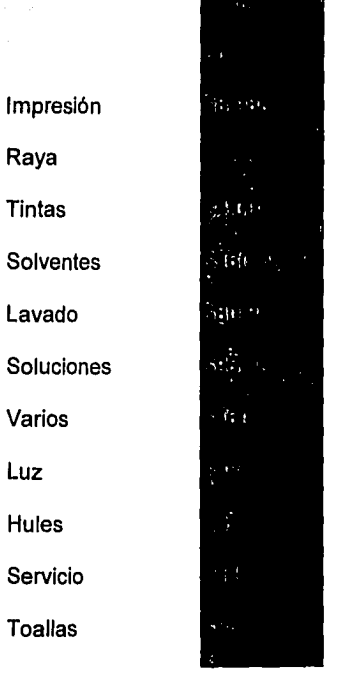

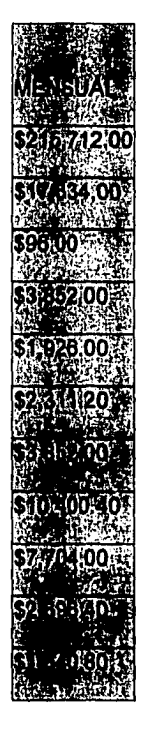

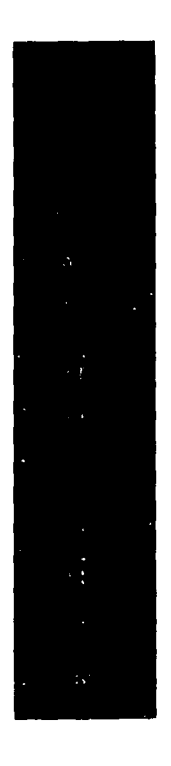

**TOTAL** 

\$6,833.30

\$163,999.20

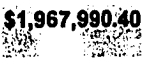

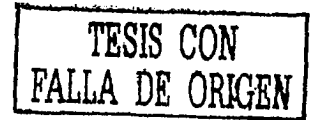

Tabla 8. Proyección de producción del año 2003

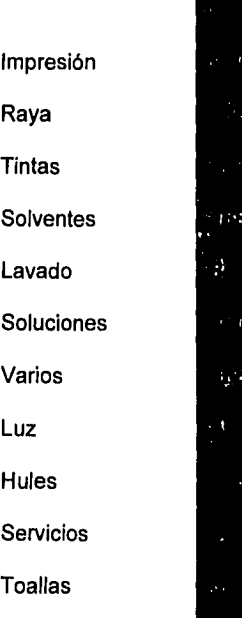

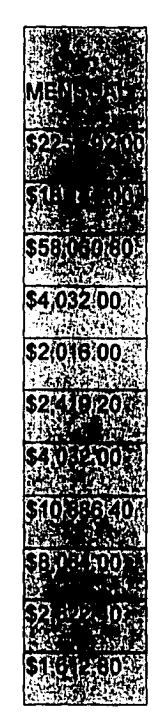

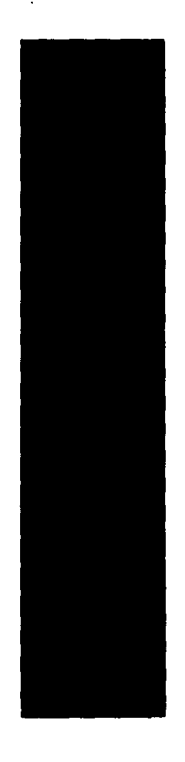

**TOTAL** 

 $\ddot{\phantom{a}}$ 

\$4,737.60

\$113,702.40

\$1,364,428.80  $\sim 70$  .

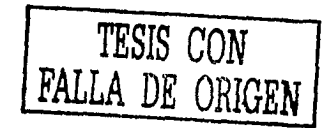

 $\bar{z}$ 

#### Tabla 9. Proyección de producción del año 2004

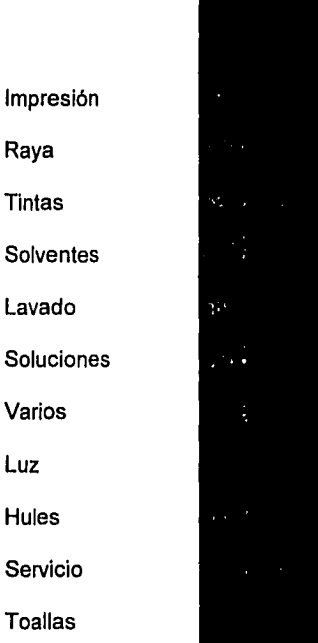

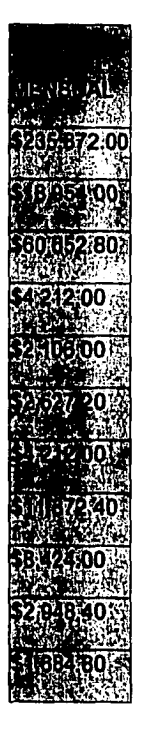

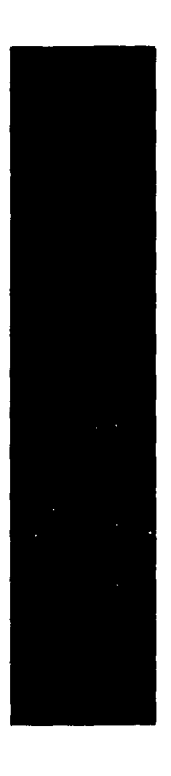

**TOTAL** 

\$4,949.10

\$118,778.40

\$1,425,340.80 33

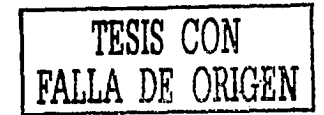

#### **3.2. Inversión en maquinaria usada**

Existen opciones de compra más económicas tomando en cuenta maquinaria usada en buen estado. A continuación se exponen los principales beneficios *y* desventajas de esta opción que también se ha estudiado.

#### **3.2.1 Ventajas**

La vida útil de este tipo de maquinaria es muy larga por lo que no se requiere que sea nueva para el buen funcionamiento de la misma, la reducción sustancial del precio es bastante apreciable.

#### **3.2.2 Desventajas**

Se pierden algunas garantías que de nueva tiene la maquinaria, y por buen estado en que se encuentre la maquinaria, tiene ya algunas horas de trabajada que pueden repercutir en la calidad de su trabajo, asl como tiempos de ajuste.

Tal vez necesitarlamos más inversión en mantenimiento correctivo, debido al estado en que pudiera encontrarse la maquinaria.

Los gastos de instalación serian los mismos que los necesarios para la instalación de una máquina nueva asi como todos sus complementos.

Aunque el tiempo de vida de estas máquinas es muy largo, en nuestro caso se verla disminuido *y* tendrlamos que pensar en la compra de nueva maquinaria en un periodo de tiempo relativamente corto.

La mano de obra que necesitaríamos tendría que ser igualmente capacitada que en el caso de adquirir un equipo nuevo.

La inversión inicial en este tipo de maquinaria serla semejante a la que usarlamos si fuera maquinaria nueva.

otra desventaja es que no contarlamos con ningún financiamiento, lo que implicaría un desembolso mayor de un solo golpe.

Con todo lo anterior puede verse que la única ventaja que tiene el adquirir equipo usado es el precio, pero las desventajas son mayores, razón por la cual descartamos la posibilidad de adquirir maquinaria usada.

## **Capítulo 4. Comparativo Producción in situ contra maquila**

#### **Introducción**

Tras exponer con detalle las distintas opciones, el presente capítulo es un comparativo, y una conclusión del estudio con información confiable y concreta para las distintas personas involucradas en la toma de decisiones (Inversionistas, socios *y* trabajadores).

Primero consideraremos una proyección de ventas para los siguientes años y posteriormente se explicará cómo se realizará la inversión.

#### **4. 1. Proyección de ventas**

Tomando en cuenta el último año y haciendo un promedio de nuestras ventas actuales, hicimos una proyección de ventas para los siguientes 5 años. Dichos cálculos se mostrarán a partir del año 2001, el cual se muestra en la gráfica 2.

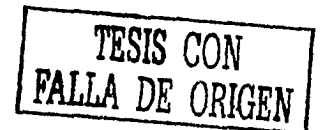

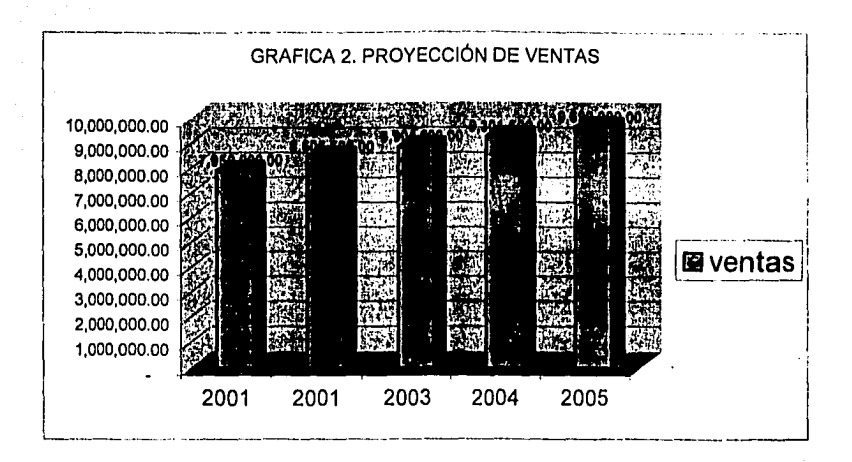

#### 4.2. Cómo se piensa realizar la inversión

Tenemos dos opciones:

1ª. Una única inversión total de \$6,822,000.00.

Es obvio que este planteamiento tiene ventajas para la empresa, como no tener riesgos externos de inflación o devaluación.

La inversión se realizaria como se muestra en la pagina 39 en el desglose de partidas de inversión.

2º. La segunda opción que proponemos es una inversión de \$ 3,500,000.00 con un desglose como en la pagina 39 pero considerando un enganche de \$1,500,000.00 para la maquina Lithrone 28 y un financiamiento y el resto lo aplicarlamos a los demás gastos.

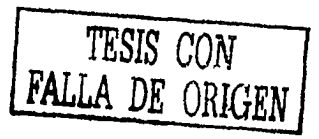

#### 4.3. Pronósticos:

Después de los antecedentes de la empresa y de los comparativos, si hubiéramos tenido la infraestructura que buscamos, ponemos la proyección de ventas, gasto y utilidades de la empresa para los siguientes 5 años con un factor inflacionario del 7 por ciento, esto en nuestras condiciones actuales. Tabla 10.

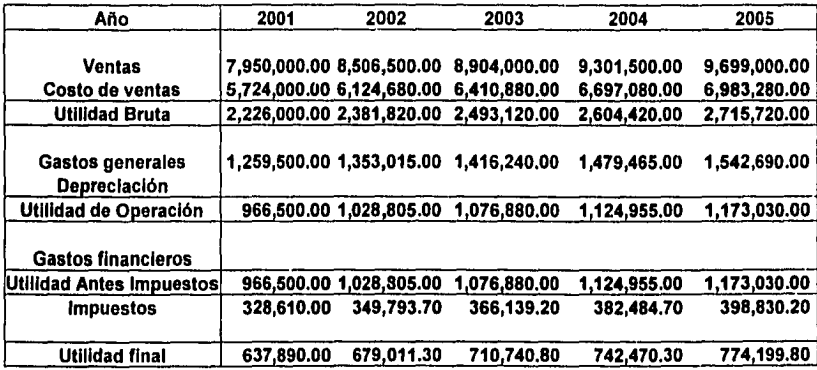

Tabla 10. Estado de resultados en condiciones actuales

Utilidad Total  $3,544,312.20$ 

En las tablas 11, 12, 13, 14 y 15 se muestran los estados de resultados comprando maquinaria en ambas opciones.

Estado de resultados 2001 (opción 1)

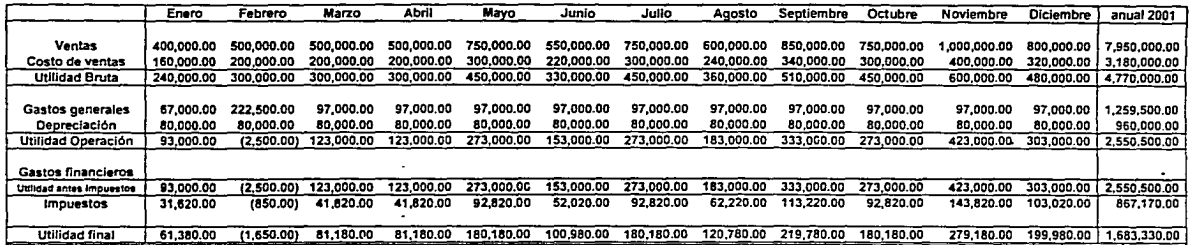

Estado de resultados 2001 (opción 2)

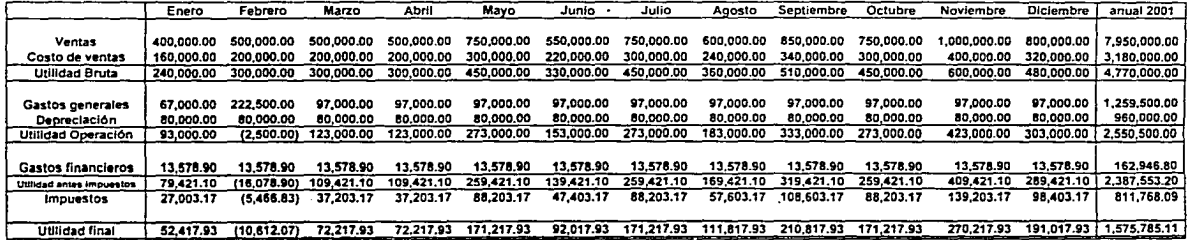

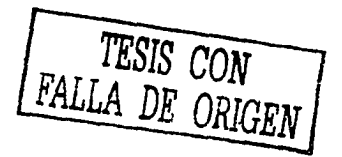

Tabla 11.

55,

Estado de resultados 2002 (opción 1)

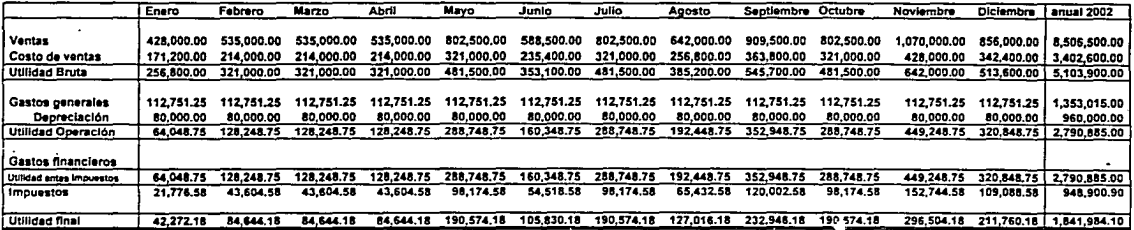

Estado de resultados 2002 (opción 2)

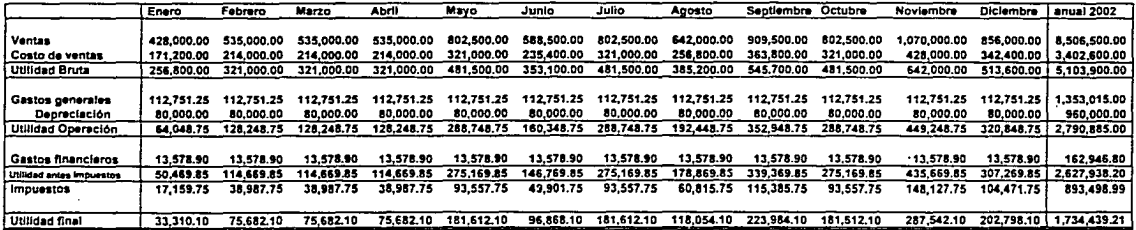

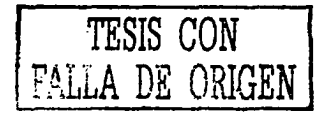

 ${\bf 56}$ 

Tabla 13

#### Estado de resultados 2003 (opción 1)

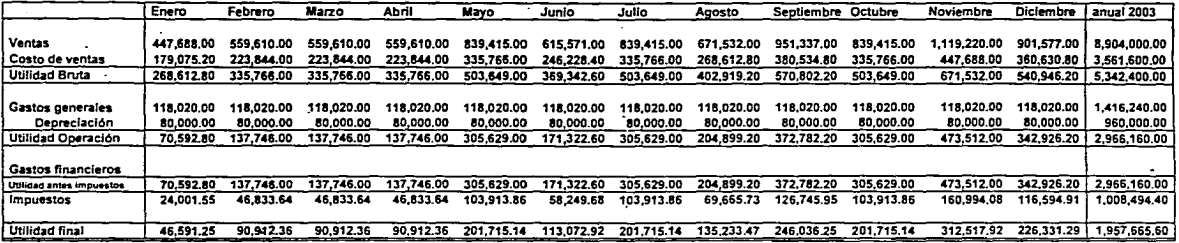

Estado de resultados 2003 (opción 2)

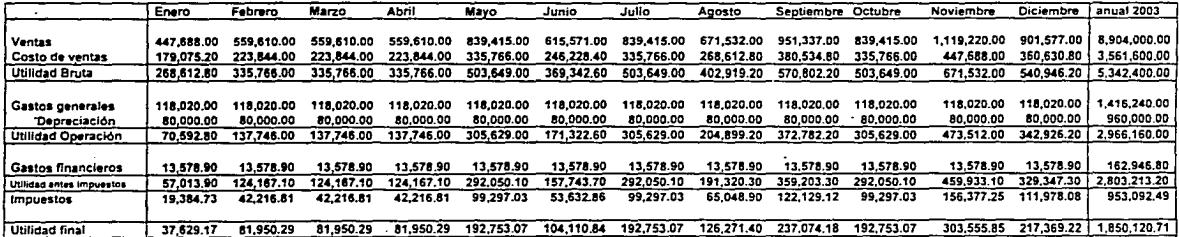

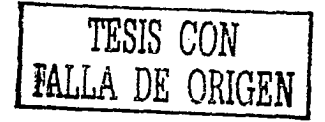

Estado de resultados 2004 (opción 1)

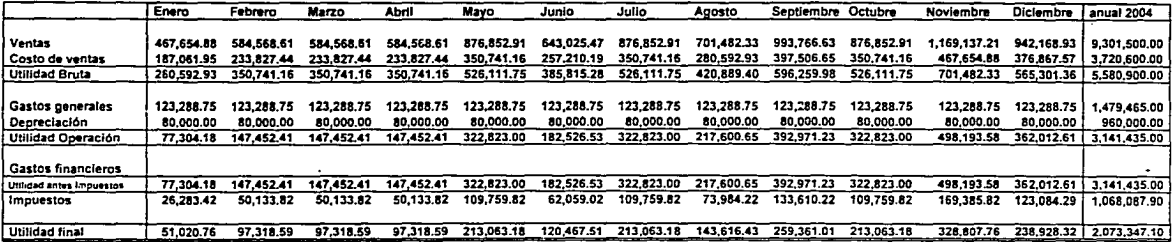

Estado de resultados 2004 (opción 2)

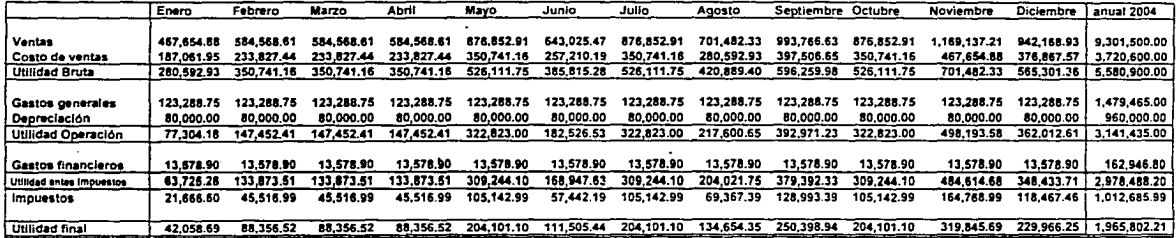

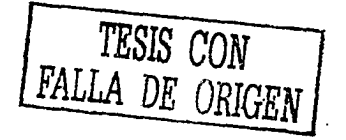

Estado de resultados 2005 (opción 1)

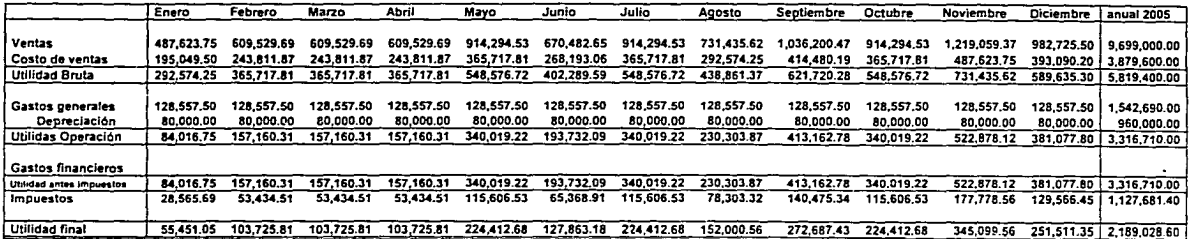

Estado de resultados 2005 (opción 2)

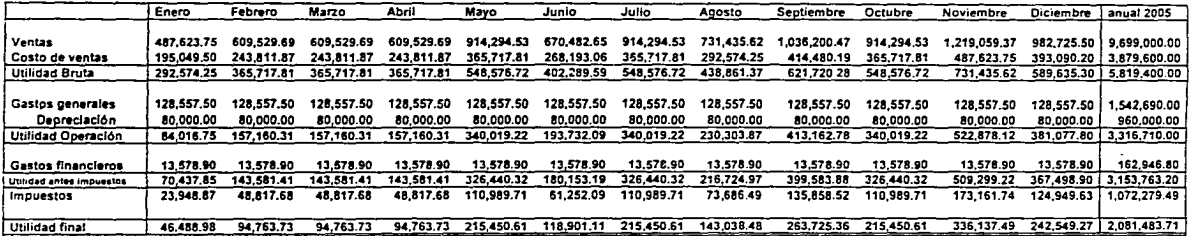

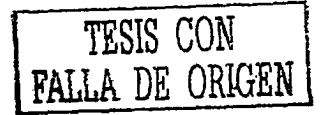

#### **4.4. TIR Y TREMA**

Con los datos de la primera opción obtuvimos una TIR del 45 por ciento, tomando en cuenta eso y que las tasas de interés en los bancos en estos momentos son de aproximadamente del 7 por ciento consideramos una TREMA del 18 por ciento, con lo cual somos atractivos para que un Inversionista, tenga a bien considerarnos dentro de sus proyectos a Invertir. Para obtener estos datos consideramos la compra de la máquina'. A continuación mostramos los flujos de efectivo de los primeros 5 años

Datos primera opción:

Tabla 16.Flujo noto do efectivo

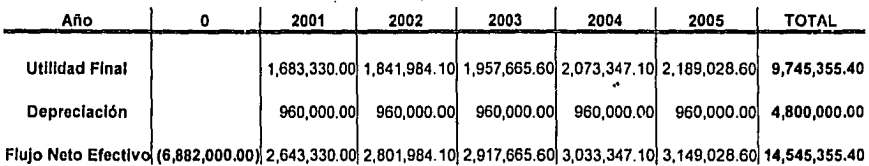

Con los datos anteriores podemos· obtener la siguiente gráfica de flujo de efectivo (gráfica 5)

**TESIS CON FALLA DE ORIGEN** 

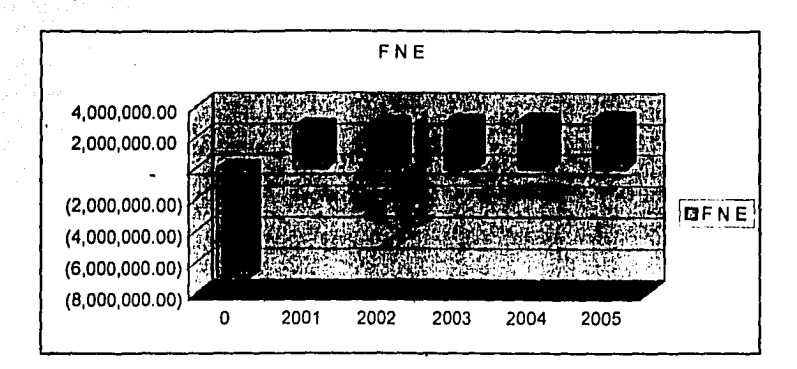

Si comparáramos la posibilidad de mantener esa inversión' intacta en el banco, obtendríamos al final del periodo de cinco años un 31 por ciento sobre la Inversión, que no es ni la mitad de lo obtendríamos al invertirlo en la maquinara con lo que obtenemos un 63 por ciento sobre dicha inversión inicial.

En el segundo caso tendríamos una TIR de 56 por ciento por lo cual ' podemos considerar una TREMA semejante al caso anterior del 18 por ciento, pues la inversión inicial sería menor, de tan sólo \$3, 500,000.00, con lo que tendríamos un flujo como el que se muestra en la gráfica 6.

Si, como en el caso pasado esta inversión inicial de \$ 3,500,000.00, la dejamos en el banco obtendríamos un 44 por ciento y al invertirlo en maquinaria obtendríamos un 56 por ciento sobre la inversión.

TESIS CON FALLA DE ORIGEN

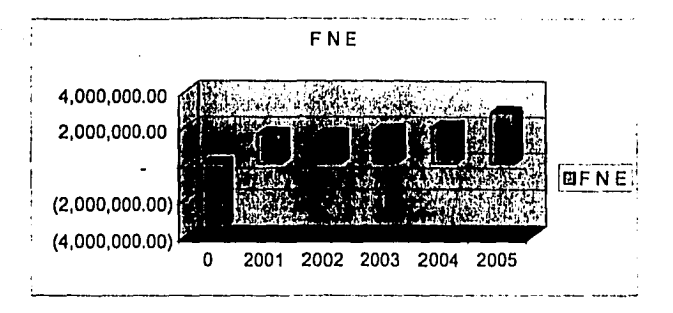

A continuación mostramos la proyección financiera contando el pago, los gastos de máquina (Lithrone 28), además de los gastos de la empresa, en este caso.

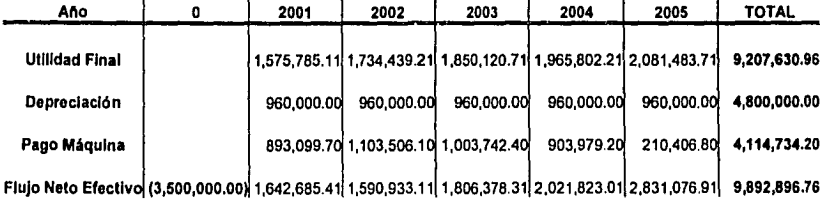

Con lo anterior se ve que en ambos casos conviene invertir en maquinaria.

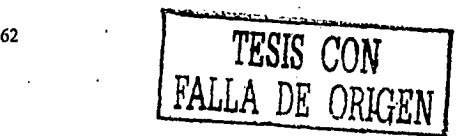

#### **Conclusiones**

Aunque existe un riesgo mayor en la compra de maquinaria contra seguir maquilando, creemos que es mejor tomar dicho riesgo, en vez de seguir esperando un momento de mayor producción.

Las corridas financieras han sido planeadas de acuerdo a nuestras ventas actuales, lo cual hace que el proyecto, de cierta forma, sea conservado aunque no deja de ser demasiado arriesgado.

Este tipo de decisiones llega en un momento en que la balanza se inclina de acuerdo a la experiencia, el empuje *y* las ganas de hacer crecer una empresa. Pero como se muestra anteriormente, en el caso de que la empresa obtenga las ventas proyectadas, serla un gran error el no tomar la alternativa de inversión.

Aunque siempre es importante tener todas las variables para hacer un buen análisis, observando los resultados de éste vemos que es conveniente hacerlo, pero siempre están los riesgos de una devaluación, recesión económica *y* muchas otros; pero como se comento anteriormente, el riesgo siempre existe, las ganas y el entusiasmo también y éstas pueden hacer que no se vea bien todo el riesgo *y* esto ha hecho que muchas empresas de cualquier tamaño, terminen en la quiebra.

Si tomamos el ejemplo de estas empresas, nos obliga a ser sobrios en nuestras decisiones por lo mismo creo que después de todo este análisis, este riesgo se puede tomar.

#### **Bibliografía**

Fioravanli, Giorgio. Diseño y reproducción, Editorial Gustavo Gilí, S.A. Barcelona, 1988, 207 pp.

Ginebra, Joan. Dirección por servicio: la otra calidad, Editorial Me Graw Hill lnteramericana S.A. de C.V, 2ª. Edición. México, 1999, 258 pp.

Diplomado en evaluación de proyectos. NAFINSA, México, 1992, 224 pp.

Diaz Alfredo y Víctor Manuel Aguilera, *Matemáticas Financieras*. Ed. Mc Graw<br>Hill, 2ª. Edición. México, 1992, 474 pp.

www.heidelberg.com

www.komori.com

www.mitsubishi.com

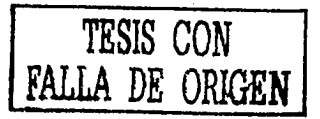

## Apéndices

Apéndice \ ORDEN DE PRODUCCIÓN

FECHA:.

TRABAJO:

CANTIDAD:

PROVEEDOR:

FECHA DE ENTREGA:

INDICACIONES;

MATERIALES PROPORCIONADOS:

ACABADO:

RECIBIDO POR:

## **FALTA**

# PÁGINA

 $66/$ 

#### Apéndice 2. Plan de producción

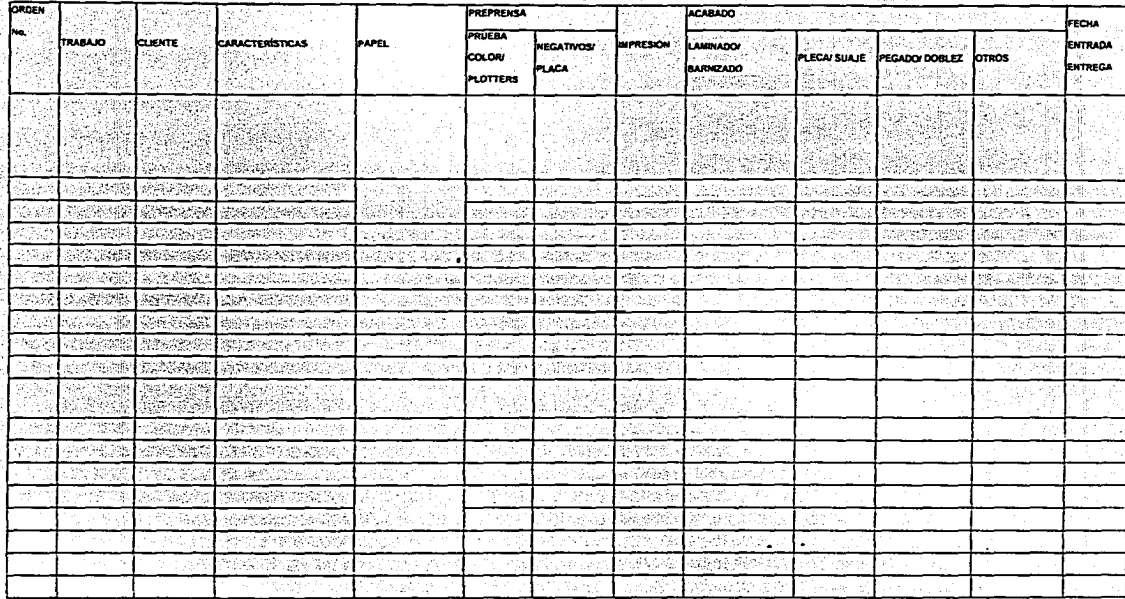

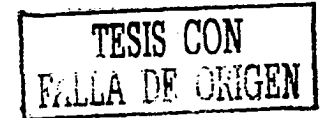

Apéndice 3,

LISTA DE ASISTENCIA PERSONAL DE PRODUCCIÓN

#### CORRESPONDIENTE AL MES DE ENERO

SEMANA DEL .

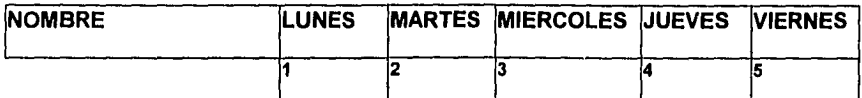

FIRMA

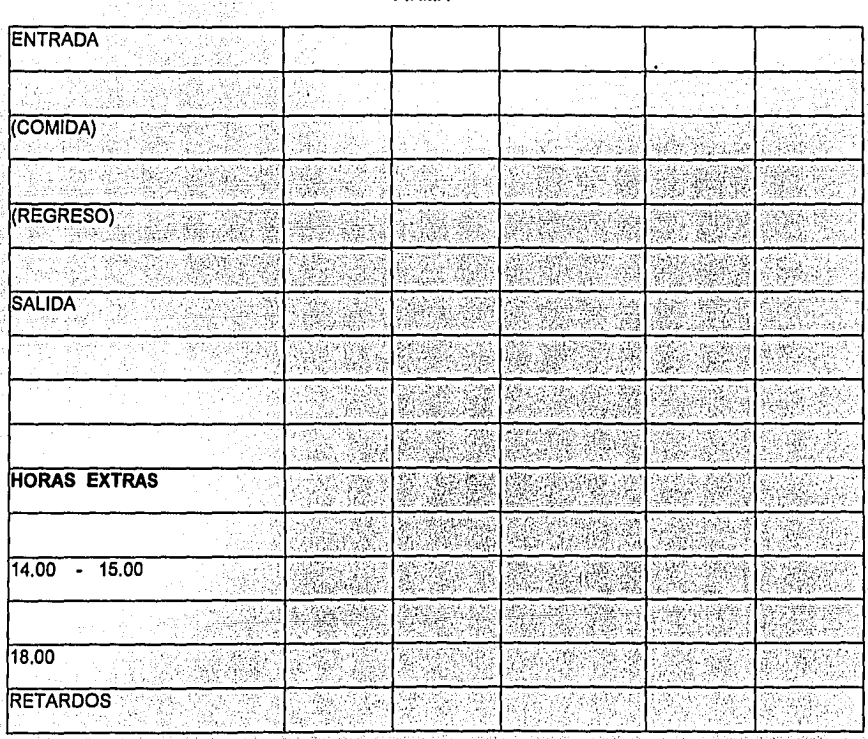